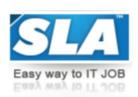

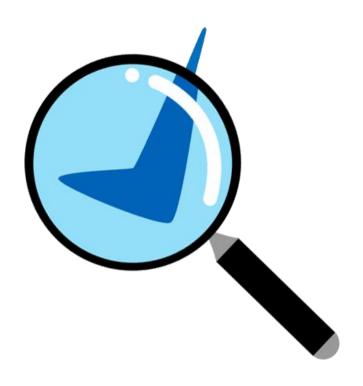

# **TESTING COURSE SYLLABUS**

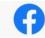

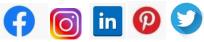

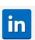

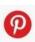

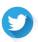

**WWW.SLAINSTITUTE.COM** | +91 88707 67784

SLA Institute: No:10, PT Rajan Salai, KK Nagar, Chennai: 600078 Website: www.slainstitute.com | www.softlogicsys.in | www.slajobs.com **Mob:** +91 88707 67784 +91 8608 700340 +91 8681 884318

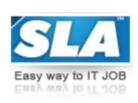

# **Testing Course Syllabus**

SLA is one of its kind Institute which not only equips you in technology skills but will train you for free in Aptitude skills, Soft Skills, Mock Interviews, Interview Skills, Work ethics and Corporate Values that you need to know to get into IT Industry. Our training is given by expert real time development experienced trainers and we enable each and every student of ours to do their own real time projects by the end of the program.

We do not buy you a job by bribing companies to secure a place in IT, instead we equip you with the skills needed to get employed in IT and will support you with unlimited number of relevant interview opportunities so that your career in IT becomes assured. Our support will be there until you get placed in an IT Company as that's our mission too.

If you want to just have an IT certification, you can do your course anywhere. If you aspire to get into an IT Job, then you should choose SLA. With SLA, your IT dream will definitely come into reality.

Please go through the long list of our student reviews / offer letters @ www.joinsla.com to get to know more about us.

# **Manual Testing**

- ❖ Software Engineering
- SDLC (Software Development Life Cycle) Models
- Testing Requirments Role of Tester
- Testing Levels & Techniques
- Unit Testing
- Integration Testing
- Top Down & Bottom Up Approach
- System Testing, User Acceptance Testing
- ❖ White Box
- ❖ Black Box
- Testing Types
- Module Testing
- Functional Testing
- Mutation Testing
- Regression Testing
- Security Testing
- Load/Performance Testing
- Smoke Testing, Live Testing

# Top-Grade Curricular to get Top-Notch Skills

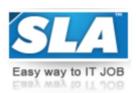

- Gorilla Testing
- Verification & Validation
- V Model
- Types of Reviews
- Quality Assurance
- Quality Standards
- ❖ ISO 9000 Standards
- CMM & TQM
- Quality Process Implementation
- Canon or Cook Book
- Pareto Analysis
- Test Strategy
- Testing Methodology
- Test Plans
- Test Scanario
- Use Case
- Real Time Test Cases
- ❖ Real Time Bug Report Generation

# Selenium Automation Tool Selenium IDEBasic

- Selenium features
- ❖ IDE overview-Record
- Run-Understand IDE-Command
- Target
- ❖ Value-Verifying Page Elements Assertion
- Verification Matching Text Patterns Locating elements
- Installing & Using Fire bug to inspect elements
- Understand ID
- ❖ Name
- xPath
- CSS-Attribute
- Text and Dynamic Object.

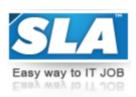

#### WebDriver

- Setup Eclipse
- Selenium Server
- ❖ Batch file Create new Eclipse projects
- ❖ Java Class MoveIDE code to JuUnit code in Eclipse Basics of JUnit & JUnit Annotations
- Setup Apache Ant
- Build.xml-Run JUnit Tests with Ant- Understanding JUnit Results
- Parameterizing Selenium Tests in junit- Understanding Selenese commands
- Java Data Types
- Conditions
- Loops-Java Methods
- Classes and Global Variables
- Execute Selenium Test Cases and get Test results.

#### **Data-Driven Framework**

- Create Manual Test Scenario &Sample Test Data
- Write JUnit code for new test Scenario
- Learn to Read Test Data from Excel
- ❖ Initialize Test Parameters and feed data to AUT Obtain Test Results from AUT
- Learn to Write Results into Excel
- Read/Write from Excel using Apache POI.

# **Keyword- Driven Framework**

- Create re-usable methods(Keywords) for various web commands
- Write Test Cases and Test Steps with Keywords
- Build a Java Driver code to read Keywords from the Excel.Read/Write from Excel using Apache POI
- Powerful Script
- Free Framework
- Manual Test Scenario & sample Test Data.

#### **Hybrid Framework**

- Create Manual Test Scenario & Sample Test Data
- Powerful Driver Script- Read Test Cases
- Test Steps and Test Data from Excel- Export Test Results into an Excel.

SLA Institute: No:10, PT Rajan Salai, KK Nagar, Chennai: 600078

Website: www.slainstitute.com | www.softlogicsys.in | www.slajobs.com

Mob: +91 88707 67784 | +91 8608 700340 | +91 8681 884318

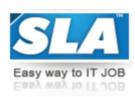

#### **Selenium Grid**

- Installing Grid on your local machine
- Configuring Grid Build.xml for your Tests through Grid in sequence on local machine.Run Tests through grid in parallel on local machine.

#### **TestGNDataProvider**

❖ Move IDE code to Test NG code in Eclipse Basis of Test NG Annotations Run test NG Test with Ant-A simple Data Provider through TestNG. Understanding TestNG Results and Ant Results.

#### Maven and Jenkins with Selenium

❖ Why Jenkins and Selenium?-Why Maven & Jenkins -Steps to use install Maven and use it with TestNG Selenium- Steps to Install Jenkins and Configure it to Run Maven with TestNg Selenium.

#### AJAX and Dynamic web Apps:

Handling pop-ups, multi-browsers Handling AJAX Drop -Downs Handling Calender popups-Customizing our xPath to recognize Dynamic Elements.

# Pom(page object model), Page Factory in Selenium

- ❖ What is POM?
- ❖ How to implement POM?
- ❖ What is Page Factory?

# Log4j and Logexpert with Selenium

- ❖ How log4j is configured?
- Steps to use Log4j with Selenium -How LogExpert tool can be used to analyze logs

**Mob:** +91 88707 67784 | +91 8608 700340 | +91 8681 884318

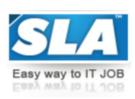

# **APPLICATION LIFE CYCLE MANAGEMENT (ALM)**

#### **ALM**

- Introduction
- Defining Test Requirements
- ❖ Analyze Requirement Risks
- Test Planning
- ❖ Test Execution
- Defect Tracking
- Reporting and Analysis

# **ALM Project Planning and Customization**

- IPlanning the ALM Implementation
- Introduction to Site Administrator
- Customizing Projects at a Global Level
- Maintaining ALM Projects
- Customizing Users at a Global Level
- Customizing other ALM Modules at a Global Level
- Customizing Project
- Specific Entities
- Customizing Lookup Lists
- Managing Projects
- Specific Users and User Groups
- Customizing Projects
- Specific Mailing Options
- Customizing Alert Rules
- Customizing Workflow

# **Using the ALM Dashboard**

- Introduction Dashboard Overview
- Configuring User Groups for the Dashboard
- ❖ Normalizing Projects
- Working with Portlets
- Creating and Publishing a Module
- Creating KPIs with SQL
- Dashboard Solutions

SLA Institute: No:10, PT Rajan Salai, KK Nagar, Chennai: 600078

Website: www.slainstitute.com | www.softlogicsys.in | www.slajobs.com

Mob: +91 88707 67784 | +91 8608 700340 | +91 8681 884318

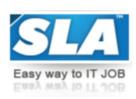

# **UNFIED FUNCTIONAL TESTING TOOLS(UFT)**

#### Introduction to UFT

- overview of UFT
- starting quick Test
- UFT Window Layout
- Using UFT commands

# **Record and playback**

- Creating and executing a basic test
- recording
- understanding your Recorded test
- Executing a test
- different Recording levels
- standard Recording analog Recording
- Low level Recording
- Analyzing the Quick Test Result

# Working with test object and object repositories

- working with test objects
- objects repository introduction
- identifying the repositories
- Merging shared object repository Association
- ❖ Associating shared object Repositories to a test
- managing shared Object Repository Association
- Associating object repositories with action

# **Synchronization**

- Synchronizing your test
- inserting synchronization point
- ❖ Adding Exist statement, wait statement
- Inserting and ending Transactions

#### Top-Grade Curricular to get Top-Notch Skills

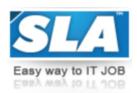

# **Checkpoint**

- ❖ Adding checkpoint to a test Adding Checkpoint While recording
- ❖ Adding Checking While Editing Types of Checking
- Standard,image,bitmap,table,text, Text Area,Accessibility,page,Database,environment supported check Point

# **OutputValues**

- Output Values Introduction
- Categories of Output Values
- Creating Output Values
- Storing Output Values
- Viewing and Editing Output Values

# **Working with Action**

- Benifits of Action
- Creating Tests with Multiple Action
- Guidelines for working with Action
- Creating a new Action
- Inserting Actions
- Inserting Copy of Action
- Splitting Action
- Action Parameters
- Test Modularity Implementation
- Creating an Action Template

# **Parameterizing Tests and Data Driven Test**

- Introduction to Parameterizing Tests
- Parameterizing Tests
- Parameterize a Test Manually
- Parameterizing a Test using Data Table
- Parameterizing a Test Using
- Environment Variables
- Data Driven Test
- Create Data driven Tests
- Local and Global Data Tables

SLA Institute: No:10, PT Rajan Salai, KK Nagar, Chennai: 600078

Website: www.slainstitute.com | www.softlogicsys.in | www.slajobs.com

Mob: +91 88707 67784 | +91 8608 700340 | +91 8681 884318

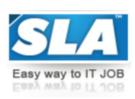

#### **Working with Data Tables**

- Introduction to Data Tables
- Working with Global and Action Tables
- Working with Global and Action Tables
- Editing and Saving Tables
- Importing and Exporting Data
- ❖ Importing Data from a Web Sheet
- Importing Data from a Text Files
- Importing Data from a Database
- Exporting Data to a Spread Sheet
- Using Formulas in the Data Table
- Using Data Tables Methods

# **Regular Expression**

- Introduction to Regular Expressions
- Defining Regular Expressions
- Running and Analyzing a Test with Regular Expressions
- Functions
- Creating User Defined Functions
- Advantages of Using Functions
- Creating Generic functions
- Preparing Regression Teest Automatic suites
- Function Decomposition Implementation

# **Recovery Scenarios**

- Introduction to Recivery Scenarios
- When to Use Recovery Scenarios
- Defining Recovery Scenarios
- Recovery Scenarios Manager
- Managing Recovery Scenarios
- Associating Recovery Scenarios to your Test Programmatically controlling the recovery mechanism

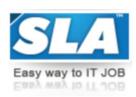

# **Working with ALM**

- Connecting to Quality Center
- Disconnecting from ALM
- Integrating UFT with ALM
- Saving Test into ALM
- Opening Tests from ALM

#### **VB Script**

- ❖ VB Script
- VB Script Variables
- ❖ VB Script Constants Language Overview
- ❖ VB Script Data Types
- Conditional Statement
- Loops
- Procedures and Functions

# **Descriptive Programming**

- Introduction to Descriptive Programming
- When to Use descriptive Programming
- ❖ Interacting with Test Objects not Stored in the Object Repository
- ❖ Access Dynamic Objects During Run-time
- ❖ Retrieving Run-time Objects Properties
- ❖ Activating Run-time Objects Methods

#### **Automation Frameworks**

- ❖ Modularity Framework
- Library Architecture Framework
- ❖ Keyword driven Framework
- Data driven Framework

# Top-Grade Curricular to get Top-Notch Skills

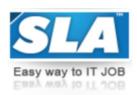

# **Load Runner**

# **Client Server Archetype**

- VuGen & Vusers
- Analyzing number of Virtual Users
- Determining the Hardware Configuration
- Vuser Script Generation

#### **Rendezvous Points**

- Inserting & Using Rendezvous Points
- Cotrolling Load Peaks in Server
- Setting Rendezvous Attributes
- Load Runner Controller
- Creating Scenario
- Vuser Groups
- Execution of Scenario
- ❖ Test Result

# **Analysis**

- Starting the Analysis
- Collating Execution Result
- Using Scenario Graphs and Reports
- What If Analaysis with Cross Result Graphs
- ❖ load Performance Problems
- Dtabase Users

#### Vuge

- Recording with Vuser
- Generator
- Parameters
- Correlated Queries
- Advanced Technique

Are you happy with our course curriculum? Then why you delay? Take your mobile phone and ring us quickly on +91 88707 67784.